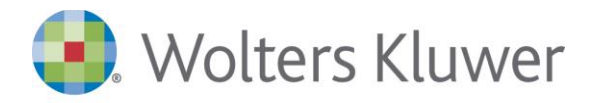

# **Conservazione SMART**

La soluzione permette di gestire la conservazione delle fatture elettroniche attive e passive con le relative ricevute.

L'integrazione nel gestionale Arca EVOLUTION, consente in modo automatizzato per l'utente di gestire la conservazione dei documenti indicati direttamente dal DMS (Document Management System), la funzione in Arca che permette di archiviare puntualmente, attraverso un sofisticato sistema di catalogazione, tutti i documenti che un'azienda gestisce attraverso il proprio gestionale.

### **A chi si rivolge**

La soluzione si rivolge alle piccole e medie aziende che utilizzano Arca [EVOLUTION](https://software.wolterskluwer.it/sites/default/files/soluzioni/allegati/sp1407_arcaevo_pdf.pdf) al fine di inviare e ricevere le fatture elettroniche.

## **Principali funzionalità**

Grazie a Conservazione SMART è possibile gestire la conservazione delle fatture elettroniche e delle relative ricevute mediante le seguenti funzionalità:

- **·** Invio automatico in conservazione delle fatture attive e passive e delle relative ricevute;
- Consultazione dei documenti conservati direttamente da Arca EVOLUTION;
- Possibilità di conservare anche fatture non gestite con in gestionale;
- Scegliere se includere (da Arca e Arca eGO) il PDF della fattura, per poter così ridurre la dimensione del file da inviare in conservazione.

## **I vantaggi**

- **E** Integrazione con il DMS (Document Management System) di Arca EVOLUTION
- **·** Invio automatico in conservazione dei documenti
- Semplicità di consultazione grazie all'integrazione nativa negli archivi del gestionale.

#### **Requisiti tecnici**

Arca Conservazione FE è una soluzione che richiede la presenza dei gestionali Arca EVOLUTION o [Arca](https://software.wolterskluwer.it/sites/default/files/soluzioni/allegati/sp1407_arcaego.pdf)  [eGO.](https://software.wolterskluwer.it/sites/default/files/soluzioni/allegati/sp1407_arcaego.pdf)

La soluzione permette la gestione di una solo azienda.